# Agile Software Development

Eamonn de Leastar ([edeleastar@wit.ie\)](mailto:edleastar@wit.ie)

Department of Computing, Maths & Physics Waterford Institute of Technology

http://www.wit.ie

http://elearning.wit.ie

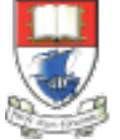

Waterford Institute of Technology INSTITIÚID TEICNEOLAÍOCHTA PHORT LÁIRGE

Produced

by

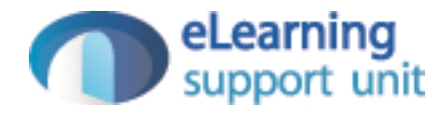

pacemakerplay v2

## Model - Class/Package Diagram

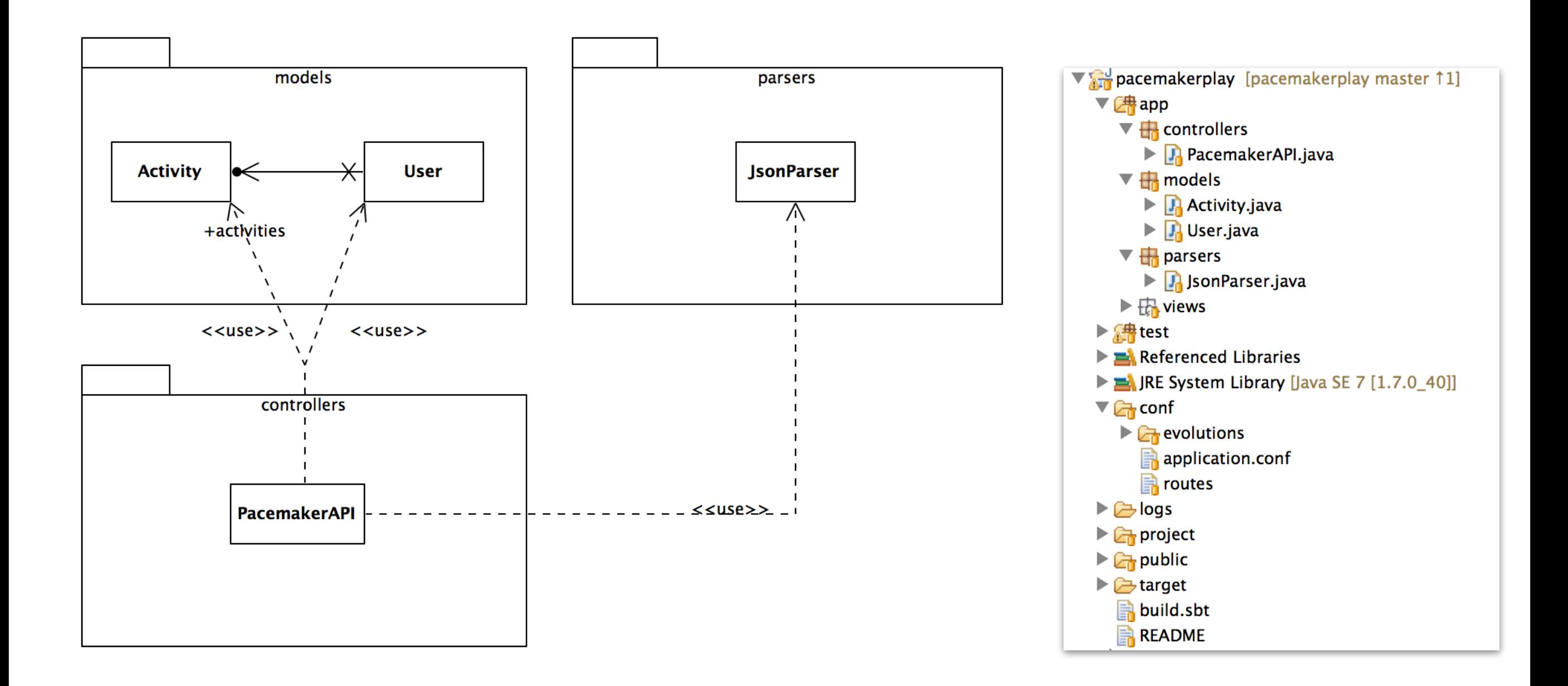

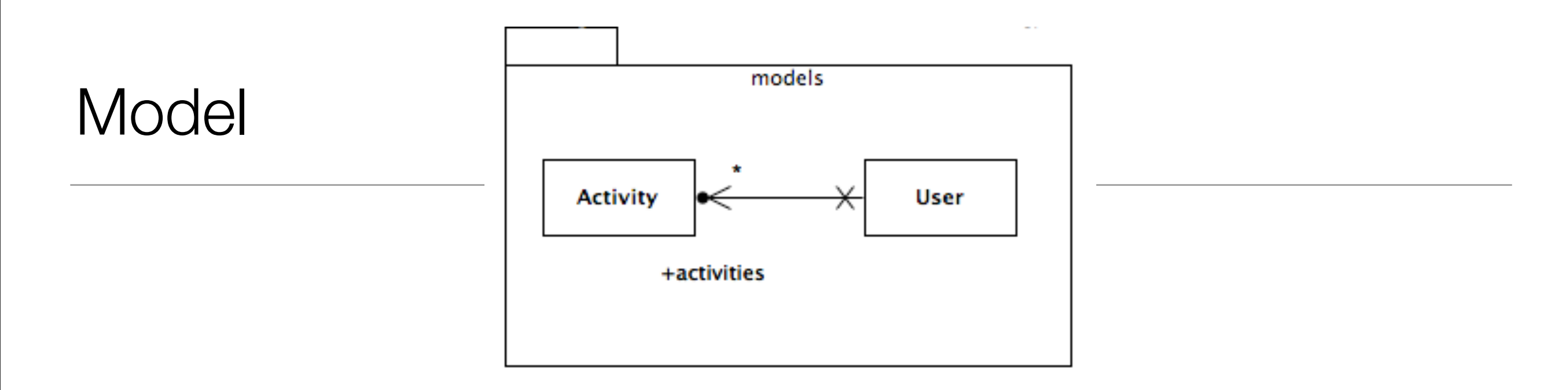

```
@Entity
public class User extends Model
{
  @Id
  @GeneratedValue
  public Long id;
   public String firstname;
   public String lastname;
   public String email;
   public String password;
  @OneToMany(cascade=CascadeType.ALL)
   public List<Activity> activities = new ArrayList<Activity>();
  //…
}
```

```
@Entity
public class Activity extends Model
{
  @Id
   @GeneratedValue
   public Long id;
   public String type;
   public String location;
   public double distance;
  //…
}
```
## Routes + PacemakerAPI

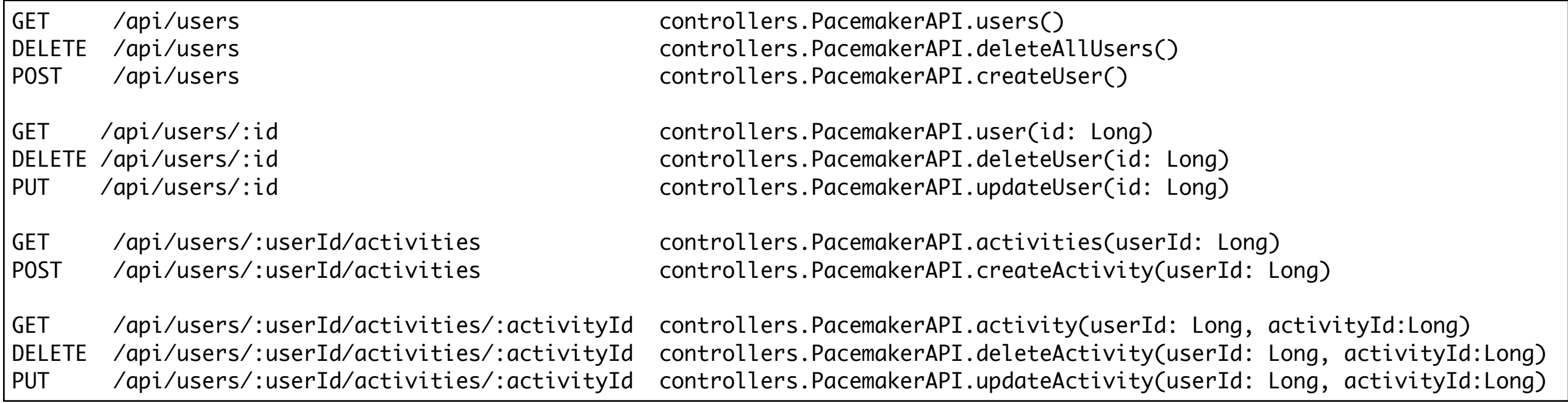

- Each route maps to a PacemakerAPI method
- Support standard Create/Read/ Update/Delete operations

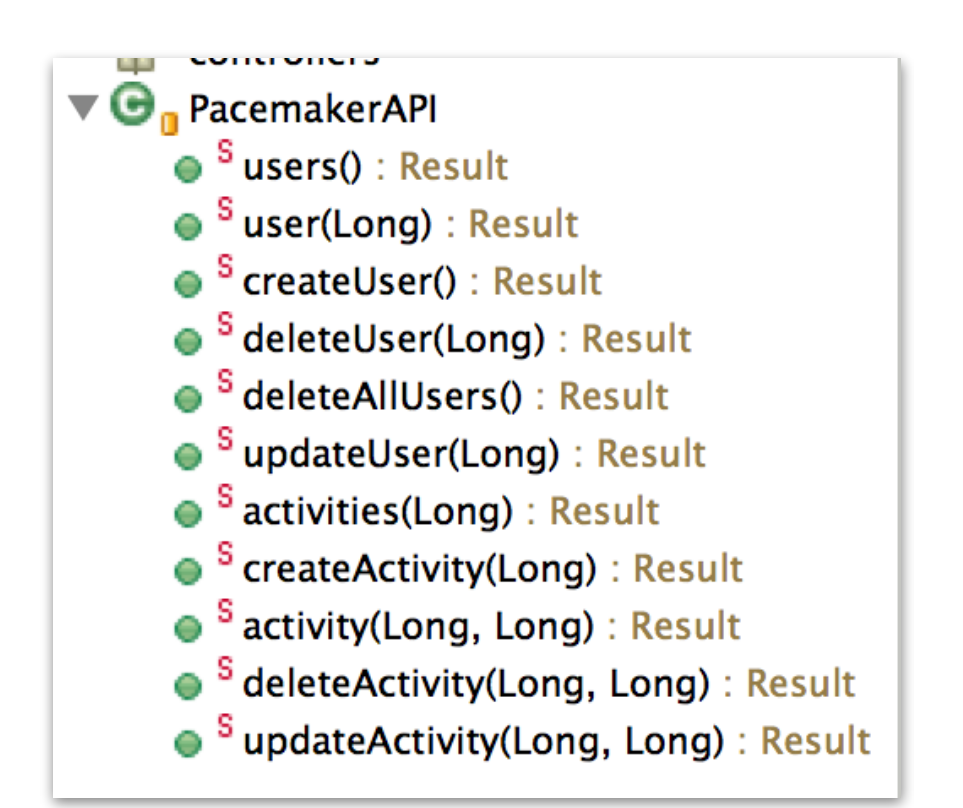

## API Namespace

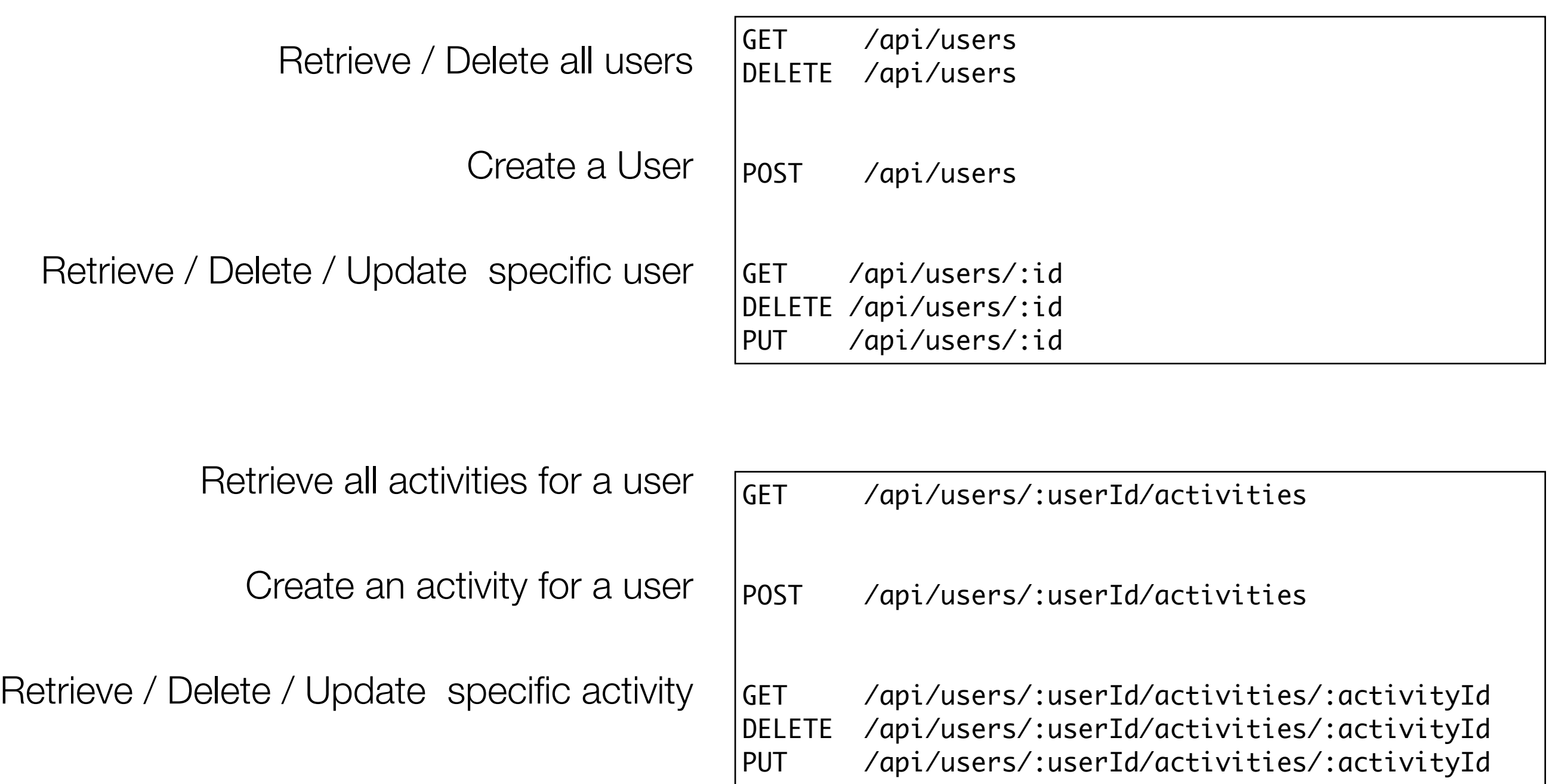

### createUser - Sequence Diagram

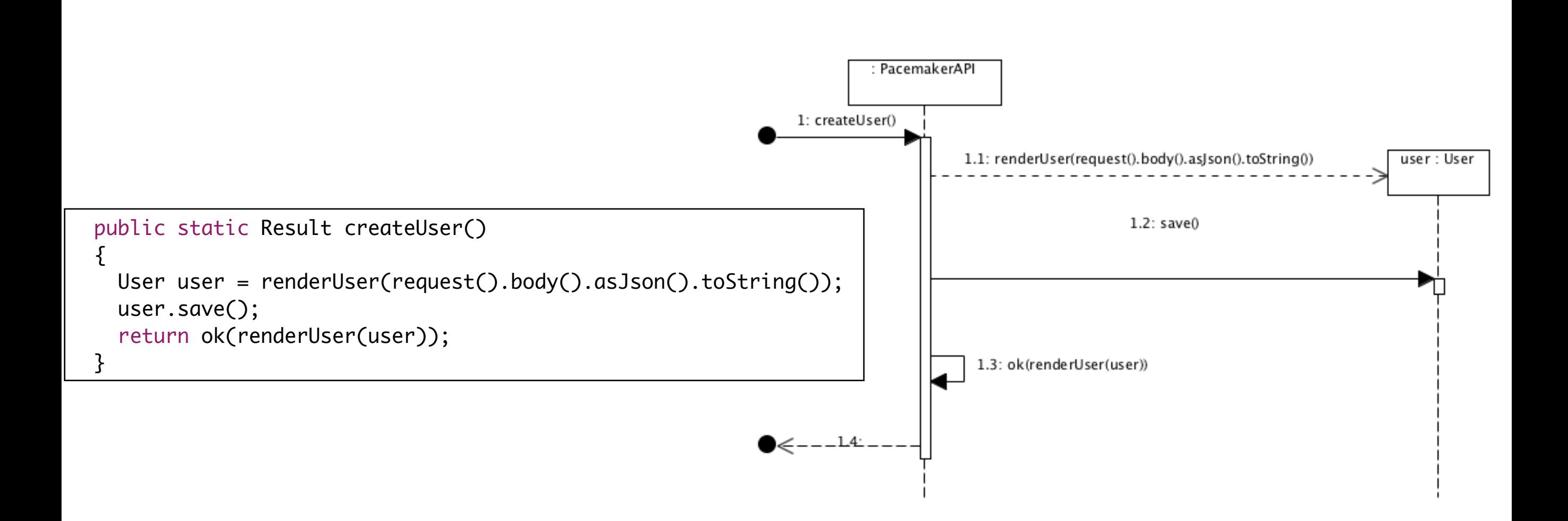

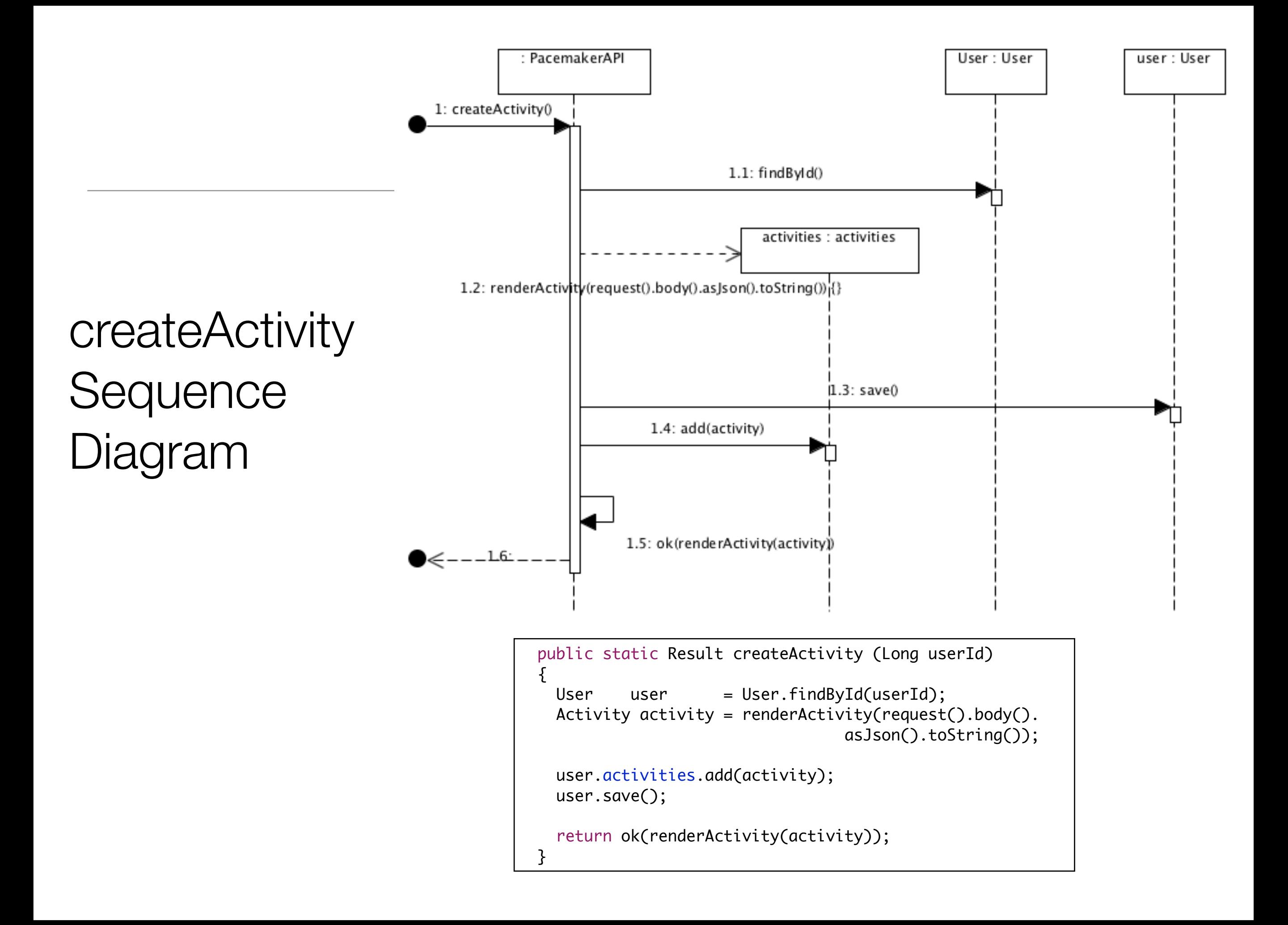

## deleteUser Sequence Diagram

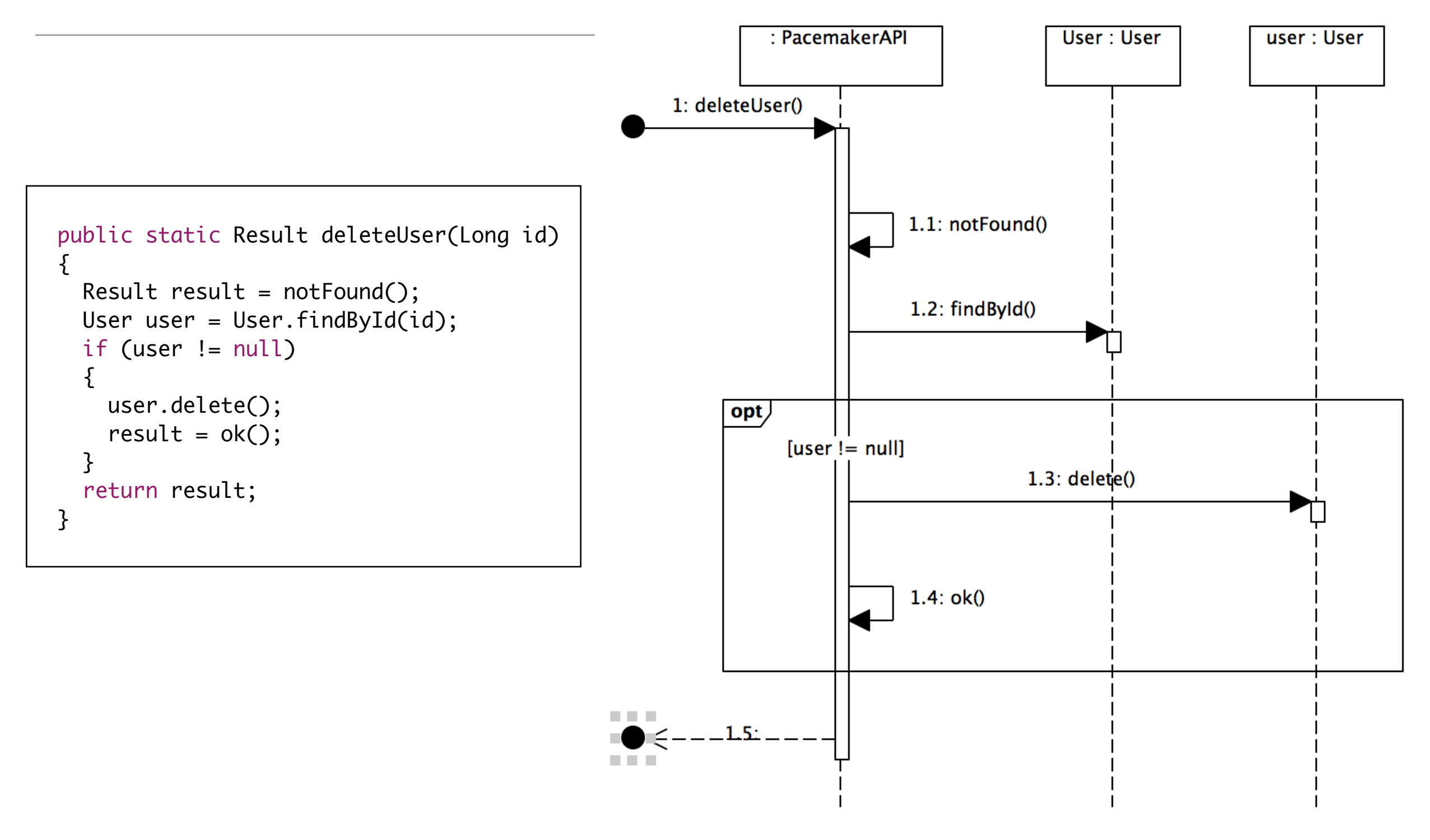

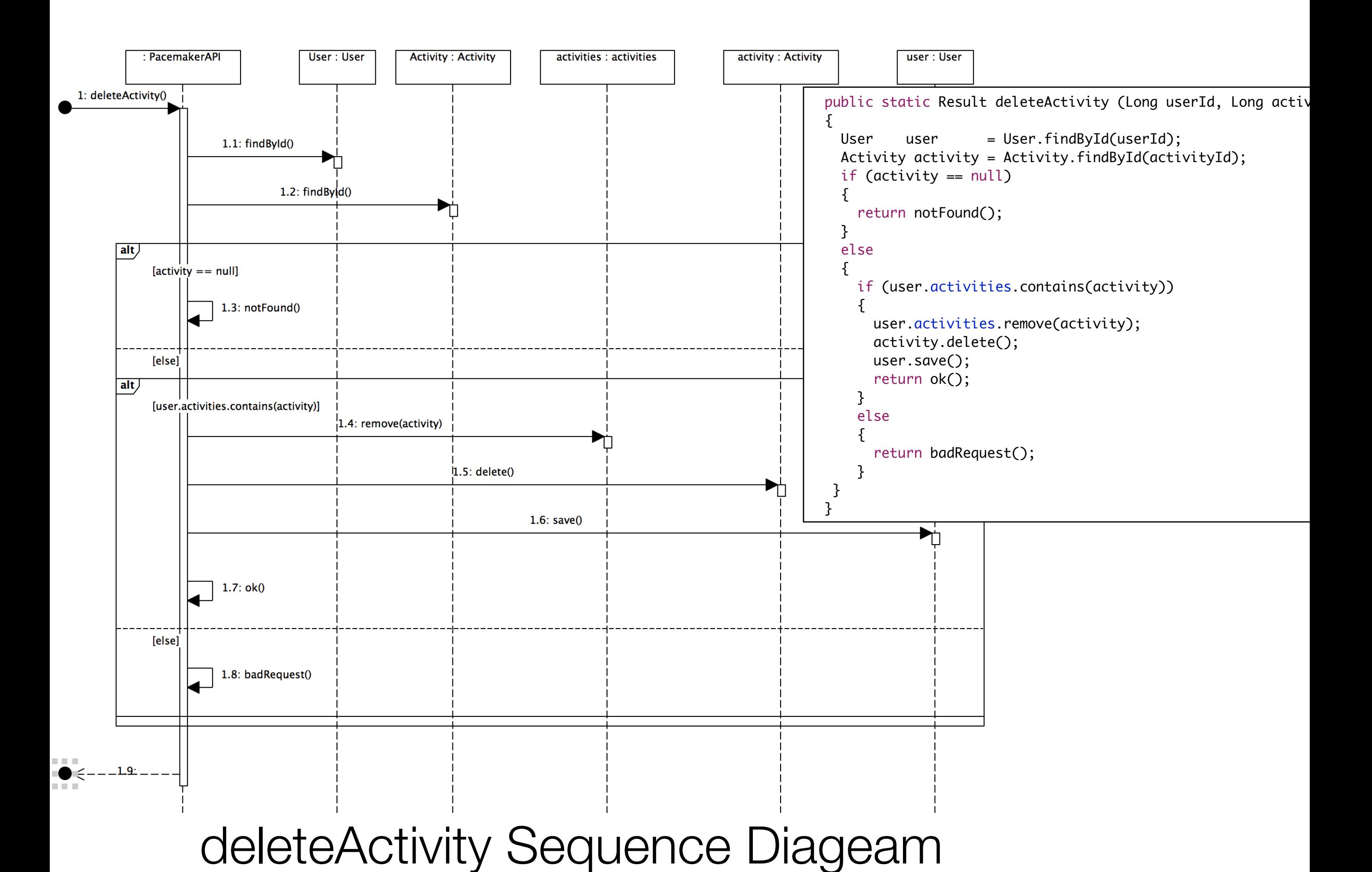

### Pacemakerplaytest

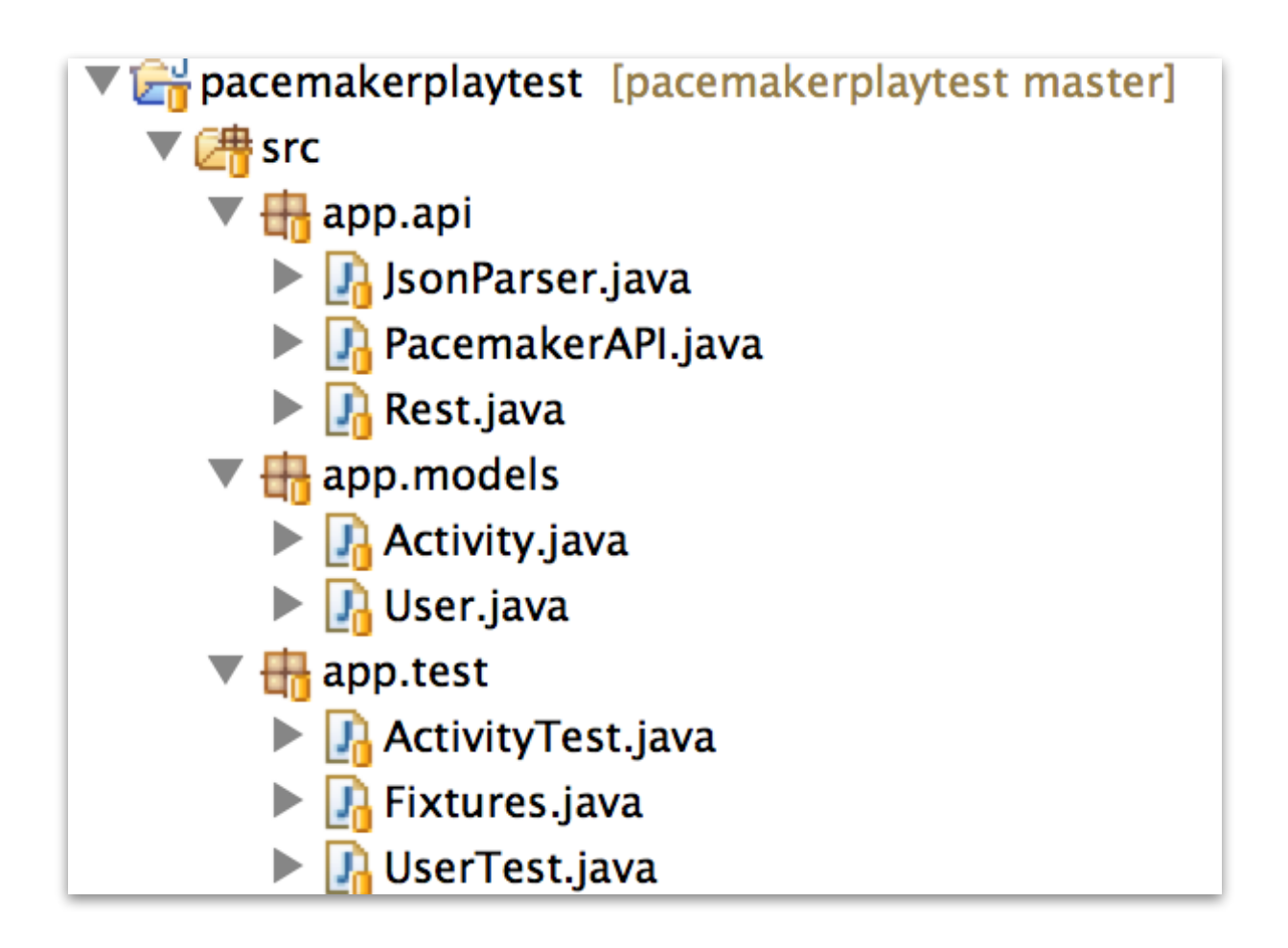

## Fixtures

```
public class Fixtures
{5} static String userJson = "{\n"
                           + "\"email\" : \"jim@simpson.com\" ,\n"
                          + "\"firstName\": \"Jim\" ,\n"
                          + "\"lastName\" : \"Simpson\" , \n"
                          + "\"password\" : \"secret\" \n"
                       + "}";
 static String activityJson = "\{\n\}+ "\"type\" : \"run\" ,\n"
                                + "\"location\" : \"Dunmore\" ,\n"
                                + "\"distance\" : 3 \n"
                            + "}";
 static User users\lceil \cdot \rceil = \{ new User ("homer", "simpson", "homer@simpson.com", "secret"),
                       new User ("lisa", "simpson", "lisa@simpson.com", "secret"),
                       new User ("maggie", "simpson", "maggie@simpson.com", "secret"),
                       new User ("bart", "simpson", "bart@simpson.com", "secret"),
                       new User ("marge", "simpson", "marge@simpson.com", "secret"),
 };
```

```
ActivityTest (1)
```
 $\{$ 

```
public class ActivityTest
  private User user;
  private Activity activity;
  @Before
  public void setUp() throws Exception
 \{user = new User ("mark", "simpson", "mark@simpson.com", "secret");
    activity = new Activity ("run", "tramore", 3);
    user = PacemakerAPI.createUser(Fixtures.userJson);
  }
  @After
  public void tearDown() throws Exception
 \{ Rest.delete("/api/users");
  }
  @Test
  public void createActivityJson() throws Exception
 \mathcal{L}Activity activity = PacemakerAPI.createActivity(user.id, Fixtures.activityJson);
    Activity getResponse = PacemakerAPI.getActivity(user.id, activity.id);
    assertTrue(activity.equals(getResponse));
    PacemakerAPI.deleteActivity(user.id, activity.id);
  }
  @Test
  public void createActivityObj() throws Exception
\{ Activity createResponse = PacemakerAPI.createActivity(user.id, activity);
    assertEquals(activity, createResponse);
   Activity getResponse = PacemakerAPI.getActivity(user.id, createResponse.id);
    assertEquals(activity, getResponse); 
    PacemakerAPI.deleteActivity(user.id, createResponse.id);
  }
```

```
 @Test
  public void updateActivity() throws Exception
 \{ Activity createResponse = PacemakerAPI.createActivity(user.id, activity);
    assertEquals(activity, createResponse);
    activity.distance = 12;
    activity.location = "connemara";
    Activity updateResponse = PacemakerAPI.updateActivity(user.id, createResponse.id, activity);
    assertEquals(activity, updateResponse); 
    PacemakerAPI.deleteActivity(user.id, createResponse.id);
  }
  @Test
  public void getActivities() throws Exception
\{ Activity createResponse = PacemakerAPI.createActivity(user.id, activity);
   List<Activity> activities = PacemakerAPI.getActivities(user.id);
    assertEquals(1, activities.size());
    assertEquals(activity, activities.get(0));
    PacemakerAPI.deleteActivity(user.id, createResponse.id);
  }
  @Test
  public void getMultipleActivities() throws Exception
 \{ Activity createResponse = PacemakerAPI.createActivity(user.id, activity);
   Activity activity2 = new Activity('ride", "tramore", 3); Activity createResponse2 = PacemakerAPI.createActivity(user.id, activity2);
    List<Activity> activities = PacemakerAPI.getActivities(user.id);
    assertEquals(2, activities.size());
    assertEquals(activity, activities.get(0));
    assertEquals(activity2, activities.get(1));
    PacemakerAPI.deleteActivity(user.id, createResponse.id);
    PacemakerAPI.deleteActivity(user.id, createResponse2.id);
 }
```
#### **ActivityTest**

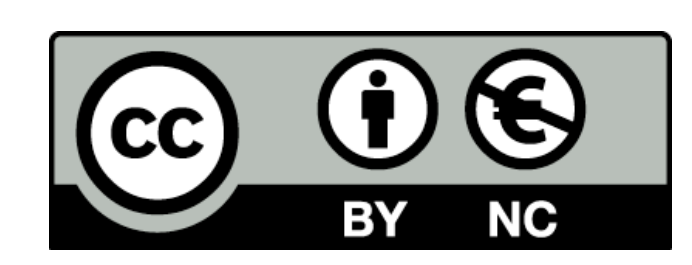

Except where otherwise noted, this content is licensed under a Creative Commons Attribution-NonCommercial 3.0 License.

For more information, please see http:// creativecommons.org/licenses/by-nc/3.0/

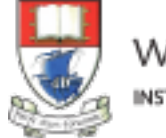

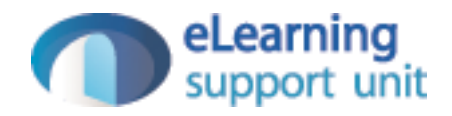